# Package 'qsub'

February 13, 2019

Title Running Commands Remotely on 'Gridengine' Clusters

Version 1.1.0

Description Run lapply() calls in parallel by submitting them to 'gridengine' clusters using the 'qsub' command.

Depends  $R$  ( $>= 3.0$ )

License GPL-3

LazyData true

Imports dplyr, glue, methods, pbapply, processx, purrr, random, readr, ssh, stringr, tidyr, utils

URL <http://github.com/rcannood/qsub>

BugReports <https://github.com/rcannood/qsub/issues>

RoxygenNote 6.1.0

Suggests testthat

NeedsCompilation no

Author Robrecht Cannoodt [aut, cre] (<https://orcid.org/0000-0003-3641-729X>, rcannood),

Wouter Saelens [aut] (<https://orcid.org/0000-0002-7114-6248>, zouter)

Maintainer Robrecht Cannoodt <rcannood@gmail.com>

Repository CRAN

Date/Publication 2019-02-13 13:20:04 UTC

# R topics documented:

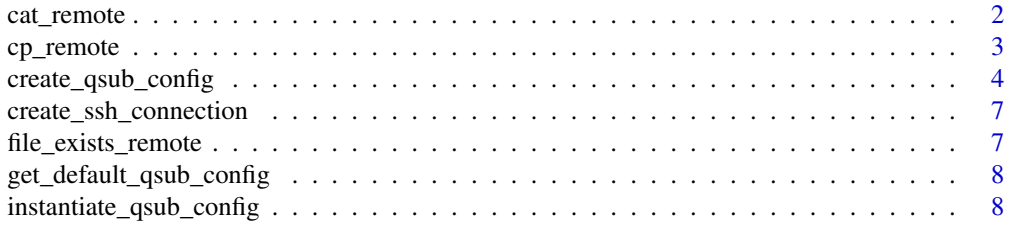

<span id="page-1-0"></span>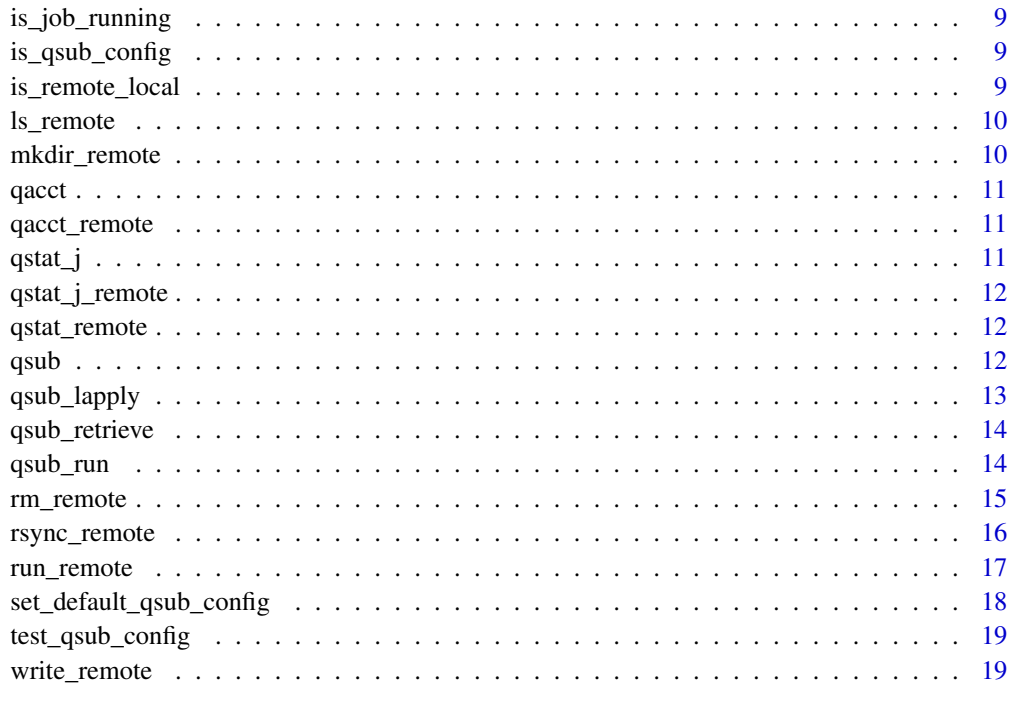

#### $\bf 1$ ndex  $\bf 20$  $\bf 20$

cat\_remote *Read from a file remotely*

# Description

Read from a file remotely

# Usage

```
cat_remote(path, remote = FALSE, verbose = FALSE)
```
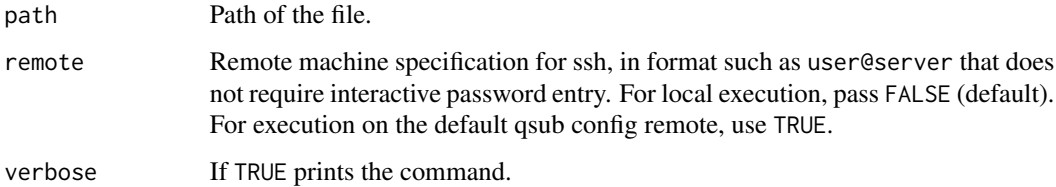

<span id="page-2-0"></span>cp\_remote *A wrapper around the scp shell command that handles local/remote files and allows copying between remote hosts via the local machine.*

# Description

A wrapper around the scp shell command that handles local/remote files and allows copying between remote hosts via the local machine.

# Usage

```
cp_remote(remote_src, path_src, remote_dest, path_dest, verbose = FALSE,
  recursively = FALSE)
```
#### Arguments

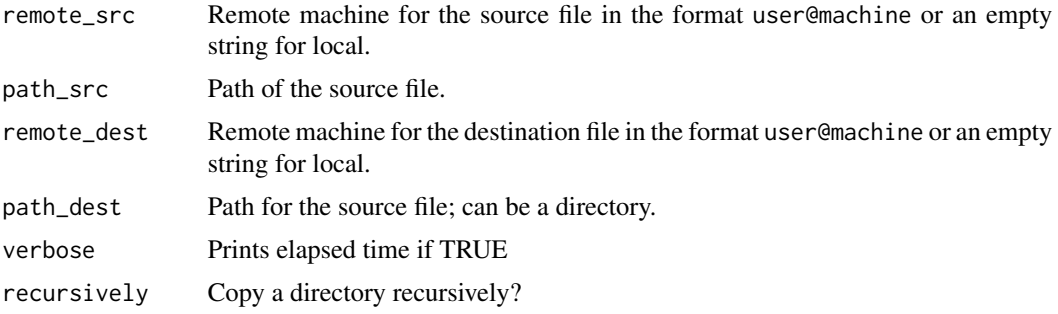

# Examples

```
## Not run:
## Copy file myfile.csv from the home directory on the remote server to
## the local working directory.
## on remote server in bash shell:
# cat myfile.csv
# [me@myserver ~]$ cat myfile.csv
# "val","ts"
# 1,
# 2,
# 3,
# 4,
# 5,
# 6,
# 7,
# 8,
# 9,
# 10,
## on local server in R:
```

```
cp_remote(remote_src = "me@myserver", path_src = "~/myfile.csv",
        remote_dest = FALSE, path_dest = getwd(), verbose = TRUE)
# [1] "Elapsed: 1.672 sec"
df <- read.csv("myfile.csv")
df
# val ts
# 1 1 NA
# 2 2 NA
# 3 3 NA
# 4 4 NA
# 5 5 NA
# 6 6 NA
# 7 7 NA
# 8 8 NA
# 9 9 NA
# 10 10 NA
## End(Not run)
```
<span id="page-3-1"></span>create\_qsub\_config *Create a qsub configuration object.*

# Description

Create a qsub configuration object.

# Usage

```
create_qsub_config(
  # server settings
  remote,
 local_tmp_path,
  remote_tmp_path,
  # execution parameters
 name = "r2qsub",
 num\_cores = 1,memory = "4G",
 max_running_tasks = NULL,
 max_wall_time = "01:00:00",
 batch_tasks = 1,
  compress = "xz",# pre-execution parameters
 modules = "R",execute_before = NULL,
  verbose = FALSE,
```

```
# post-execution parameters
 wait = TRUE,
 remove_tmp_folder = TRUE,
  stop_on_error = TRUE
\lambdaoverride_qsub_config(
  qsub_config = get_default_qsub_config(),
  # server settings
  remote = qsub_config$remote,
  local_tmp_path = qsub_config$local_tmp_path,
  remote_tmp_path = qsub_config$remote_tmp_path,
  # execution parameters
  name = qsub_config$name,
  num_cores = qsub_config$num_cores,
 memory = qsub_config$memory,
 max_running_tasks = qsub_config$max_running_tasks,
 max\_wall\_time = qsub\_config\max\_wall\_time,
 batch_tasks = qsub_config$batch_tasks,
  compress = qsub_config$compress,
  # pre-execution parameters
```

```
modules = qsub_config$modules,
execute_before = qsub_config$execute_before,
verbose = qsub_config$verbose,
```

```
# post-execution parameters
wait = qsub_config$wait,
remove_tmp_folder = qsub_config$remove_tmp_folder,
stop_on_error = qsub_config$stop_on_error
```
# Arguments

 $\mathcal{L}$ 

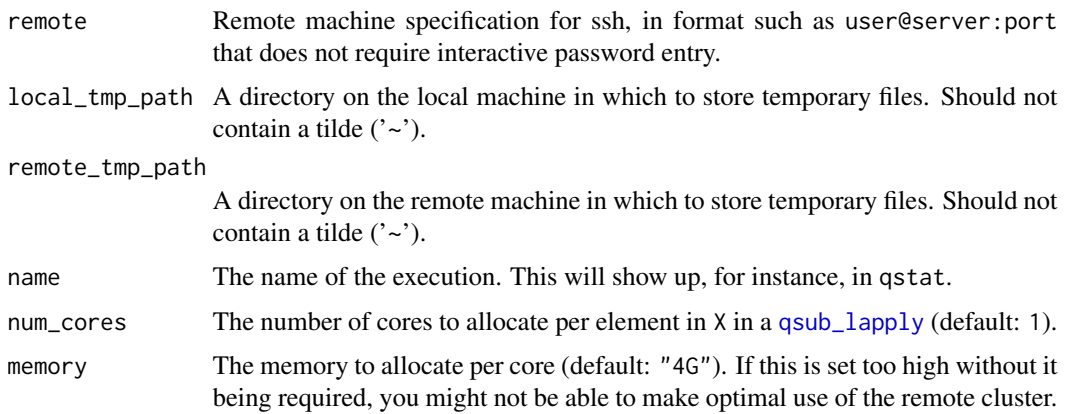

<span id="page-5-0"></span>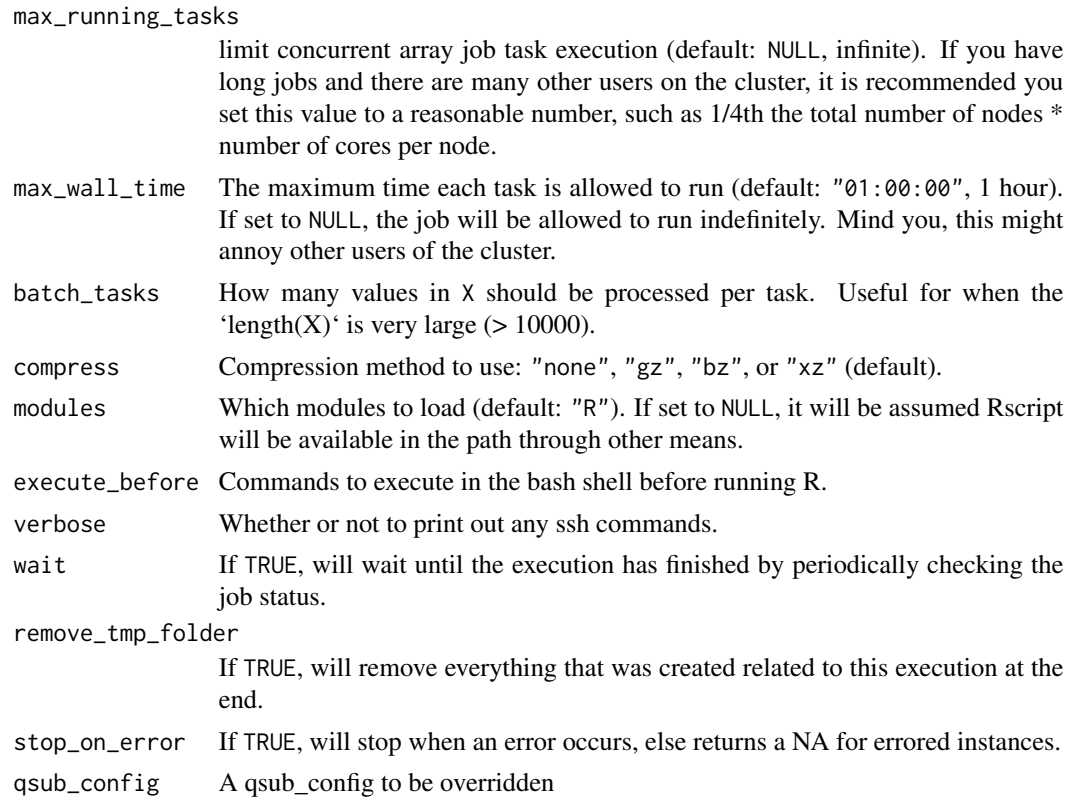

# Value

A qsub configuration object.

# See Also

[qsub\\_lapply](#page-12-1), [set\\_default\\_qsub\\_config](#page-17-1)

# Examples

```
## Not run:
qsub_config <- create_qsub_config(
 remote = "myuser@myserver.mylocation.com:22",
  local_tmp_path = "/home/myuser/workspace/.r2gridengine",
  remote_tmp_path = "/scratch/myuser/.r2gridengine"
\mathcal{L}qsub_lapply(1:10, function(x) x + 1, qsub_config = qsub_config)
set_default_qsub_config(qsub_config, permanent = TRUE)
qsub_lapply(1:10, function(x) x + 1)
qsub_lapply(
 X = 1:10,
  FUN = function(x) x + 1,
  qsub_config = override_qsub_config(verbose = TRUE)
```
<span id="page-6-0"></span>)

```
## End(Not run)
```
create\_ssh\_connection *Create an SSH connection with remote*

# Description

Create an SSH connection with remote

# Usage

```
create_ssh_connection(remote)
```
# Arguments

remote Remote machine specification for ssh, in format such as user@server that does not require interactive password entry. For the default qsub config remote, use TRUE.

file\_exists\_remote *Checks if a local or remote file exists.*

# Description

Checks if a local or remote file exists.

#### Usage

```
file_exists_remote(file, remote = FALSE, verbose = FALSE)
```
# Arguments

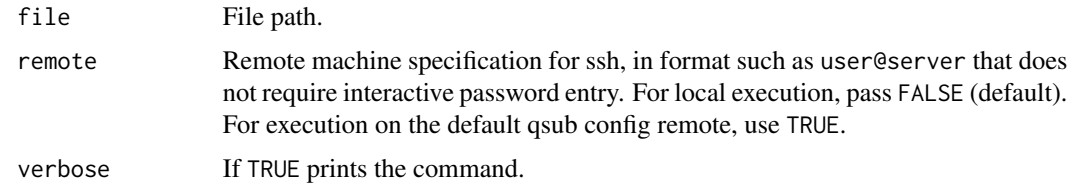

# Value

TRUE or FALSE indicating whether the file exists.

# Examples

```
## Not run:
file_exists_remote("~/myfile.csv", remote = "me@myserver")
# [1] TRUE
## End(Not run)
```
get\_default\_qsub\_config

*Retrieve a default qsub\_config.*

# Description

Will prefer the temporary default over the permanent default. You should typically not require this function.

# Usage

get\_default\_qsub\_config(config\_file = config\_file\_location())

# Arguments

config\_file The file in which a permanent default config is stored.

instantiate\_qsub\_config

*Create an instance of the qsub\_config.*

# Description

This function generates the paths for the temporary files.

# Usage

```
instantiate_qsub_config(qsub_config)
```
# Arguments

qsub\_config A valid qsub\_config object. ## @export # you should typically not require to call this function manually.

<span id="page-7-0"></span>

<span id="page-8-0"></span>is\_job\_running *Check whether a job is running.*

#### Description

Check whether a job is running.

# Usage

is\_job\_running(qsub\_config)

# Arguments

qsub\_config The qsub configuration of class qsub\_configuration, as returned by any qsub execution

is\_qsub\_config *Returns whether the passed object is a qsub\_config object.*

# Description

Returns whether the passed object is a qsub\_config object.

# Usage

```
is_qsub_config(object)
```
# Arguments

object The object to be tested

is\_remote\_local *Tests whether the remote is a local host or not.*

# Description

Tests whether the remote is a local host or not.

#### Usage

```
is_remote_local(remote)
```
# Arguments

remote A putative remote machine. This function will return true if remote == FALSE.

<span id="page-9-0"></span>

View the contents of a directory remotely

# Usage

ls\_remote(path, remote = FALSE, verbose = FALSE)

# Arguments

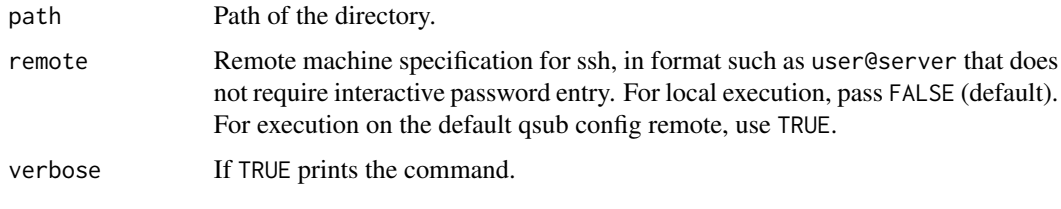

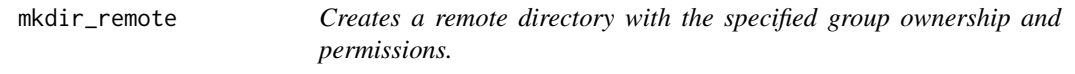

# Description

Creates a remote directory with the specified group ownership and permissions.

# Usage

```
mkdir_remote(path, remote = FALSE, verbose = FALSE)
```
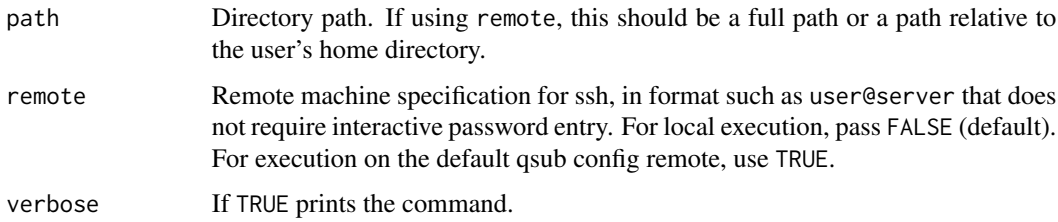

<span id="page-10-0"></span>

Run qacct on remote

# Usage

qacct(qsub\_config)

# Arguments

qsub\_config The config

qacct\_remote *Run qacct on remote*

# Description

Run qacct on remote

# Usage

qacct\_remote(job\_id, remote = FALSE)

# Arguments

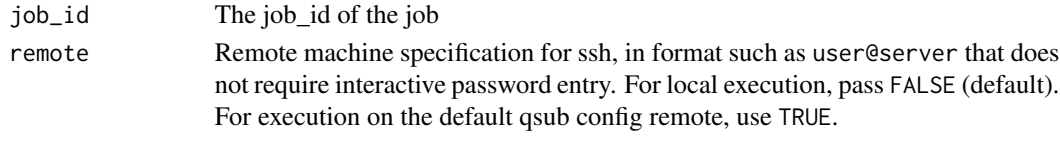

# qstat\_j *Run qstat on remote*

# Description

Run qstat on remote

## Usage

qstat\_j(qsub\_config)

# Arguments

qsub\_config The config

<span id="page-11-0"></span>qstat\_j\_remote *Run qstat on remote*

# Description

Run qstat on remote

# Usage

qstat\_j\_remote(job\_id, remote = FALSE)

# Arguments

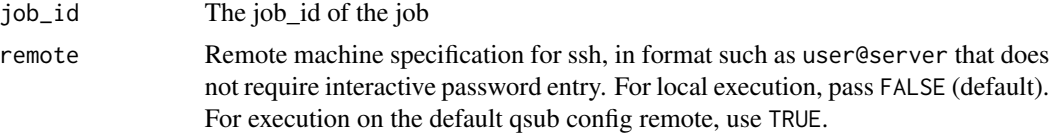

qstat\_remote *Show the status of Grid Engine jobs and queues*

# Description

Show the status of Grid Engine jobs and queues

# Usage

```
qstat_remote(remote = NULL, verbose = FALSE)
```
# Arguments

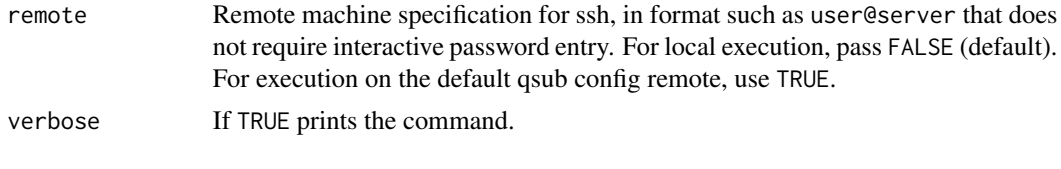

qsub *Running Commands Remotely on Gridengine Clusters*

# Description

Running Commands Remotely on Gridengine Clusters

<span id="page-12-1"></span><span id="page-12-0"></span>

Apply a Function over a List or Vector on a gridengine system!

#### Usage

```
qsub_lapply(X, FUN, object_envir = environment(FUN),
 qsub_config = NULL, qsub_environment = NULL, qsub_packages = NULL,
  ...)
```
# Arguments

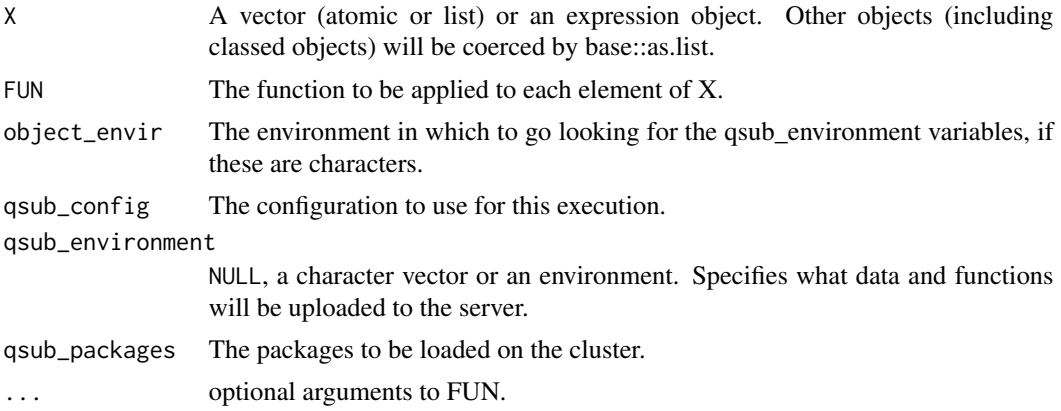

# See Also

[create\\_qsub\\_config](#page-3-1), [set\\_default\\_qsub\\_config](#page-17-1)

# Examples

```
## Not run:
# Initial configuration and execution
qsub_config <- create_qsub_config(
  remote = "myserver",
  local_tmp_path = "/home/myuser/workspace/.r2gridengine",
  remote_tmp_path = "/scratch/myuser/.r2gridengine"
\mathcal{L}qsub_lapply(
  X = seq\_len(3),
  FUN = function(i) { Sys.sleep(1); i+1 },
  qsub_config = qsub_config
\mathcal{L}
```
# Setting a default configuration and short hand notation for execution

```
set_default_qsub_config(qsub_config, permanent = T)
qsub_lapply(seq_len(3), function(i) { Sys.sleep(1); i+1 })
# Overriding a default qsub_config
qsub_lapply(seq_len(3), function(i) i + 1,
 qsub_config = override_qsub_config(name = "MyJob"))
# Don't wait for results, get a handle instead and retrieve later.
handle \leq qsub_lapply(seq_len(3), function(i) i + 1,
 qsub_config = override_qsub_config(wait = F))
# Wait until results have been generated on the remote
# Retrieve results
qsub_retrieve(handle)
## End(Not run)
```
qsub\_retrieve *Retrieve the results of a qsub execution.*

#### Description

Retrieve the results of a qsub execution.

#### Usage

```
qsub_retrieve(qsub_config, wait = TRUE, post_fun = NULL)
```
#### Arguments

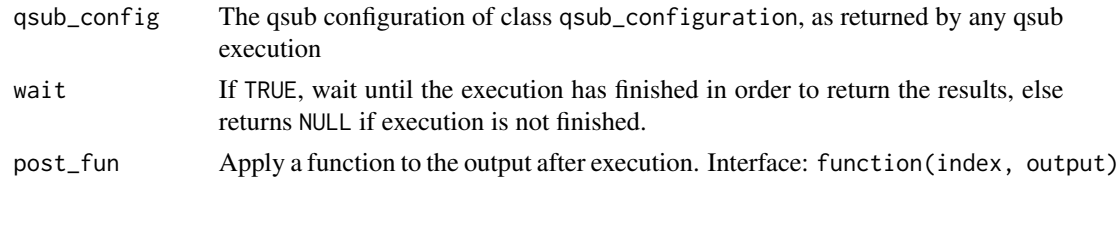

qsub\_run *Run a Function on a gridengine system!*

#### Description

Run a Function on a gridengine system!

#### Usage

```
qsub_run(FUN, qsub_config = NULL, qsub_environment = NULL, ...)
```
# <span id="page-14-0"></span>rm\_remote 15

# Arguments

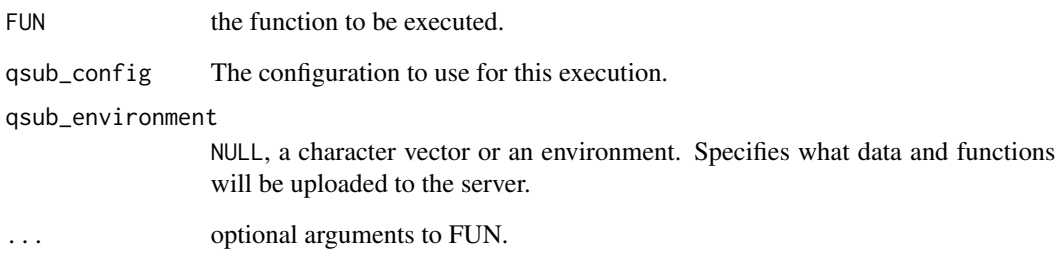

# See Also

[create\\_qsub\\_config](#page-3-1), [set\\_default\\_qsub\\_config](#page-17-1)

rm\_remote *Remove a file or folder*

# Description

Remove a file or folder

# Usage

```
rm_remote(path, remote, recursive = FALSE, force = FALSE,
 verbose = FALSE)
```
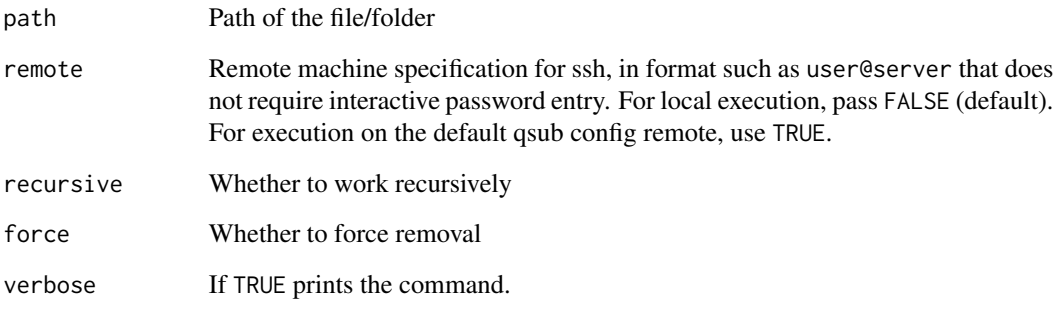

<span id="page-15-0"></span>

A wrapper around the rsync shell command that allows copying between remote hosts via the local machine.

# Usage

```
rsync_remote(remote_src, path_src, remote_dest, path_dest,
  compress = TRUE, delete = "no", exclude = NULL, verbose = FALSE)
```
# Arguments

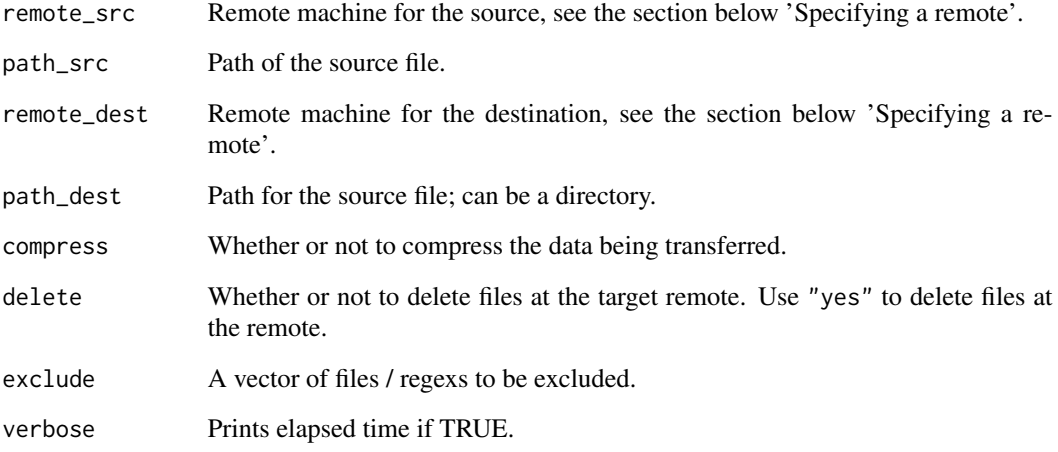

# Specifying a remote

A remote can be specified in one of the following ways:

- A character vector in format user@ipaddress:port,
- The name of a Host in the  $\gamma$ . ssh/config file,
- FALSE for the local machine,
- TRUE for the default remote specified as get\_default\_qsub\_config()\$remote.

<span id="page-16-0"></span>

In run\_remote the remote commands are enclosed in wrappers that allow to capture output. By default stderr is redirected to stdout. If there's a genuine error, e.g., the remote command does not exist, the output is not captured. In this case, one can see the output by setting intern to FALSE. However, when the command is run but exits with non-zero code, run\_remote intercepts the generated warning and saves the output.

# Usage

```
run_remote(command, remote = FALSE, args = character(),
  verbose = FALSE, shell = FALSE)
```
#### Arguments

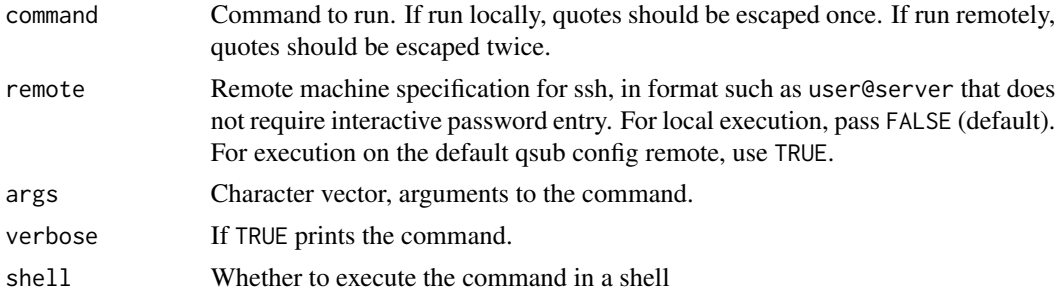

# Details

The remote command will be put inside double quotes twice, so all quotes in cmd must be escaped twice: \\". However, if the command is not remote, i.e., remote is NULL or empty string, quotes should be escaped only once.

If the command itself redirects output, the stderr\_redirect flag should be set to FALSE.

#### Value

A list with components:

- status The exit status of the process. If this is NA, then the process was killed and had no exit status.
- stdout The standard output of the command, in a character scalar.
- stderr The standard error of the command, in a character scalar.
- elapsed\_time The number of seconds required before this function returned an output.

Warnings are really errors here so the error flag is set if there are warnings.

<span id="page-17-1"></span><span id="page-17-0"></span>set\_default\_qsub\_config

*Set a default qsub\_config.*

# Description

If permanent, the qsub\_config will be written to the specified path. Otherwise, it will be saved in the current environment.

# Usage

```
set_default_qsub_config(qsub_config, permanent = TRUE,
 config_file = config_file_location())
```
# Arguments

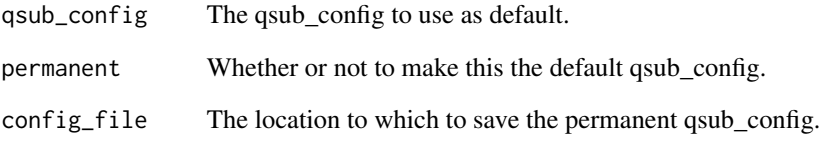

# See Also

[qsub\\_lapply](#page-12-1), [create\\_qsub\\_config](#page-3-1)

# Examples

```
## Not run:
qsub_config <- create_qsub_config(
 remote = "myserver",
  local_tmp_path = "/home/myuser/workspace/.r2gridengine",
  remote_tmp_path = "/scratch/myuser/.r2gridengine"
\lambdaset_default_qsub_config(qsub_config, permanent = T)
qsub_lapply(1:10, function(x) x + 1)
```
## End(Not run)

<span id="page-18-0"></span>test\_qsub\_config *Tests whether the passed object is a qsub\_config object.*

# Description

Tests whether the passed object is a qsub\_config object.

# Usage

```
test_qsub_config(object)
```
# Arguments

object The object to be tested

write\_remote *Write to a file remotely*

# Description

Write to a file remotely

# Usage

```
write_remote(x, path, remote = FALSE, verbose = FALSE)
```
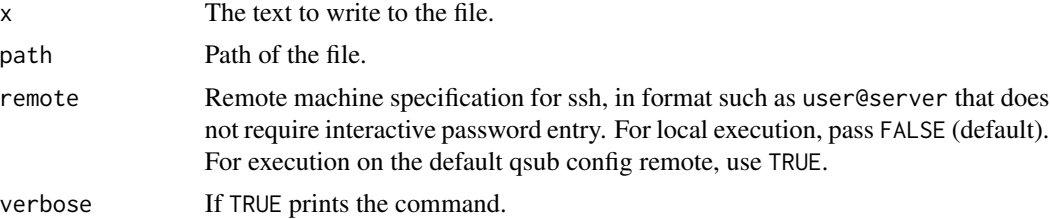

# <span id="page-19-0"></span>Index

```
cat_remote, 2
cp_remote, 3
create_qsub_config, 4, 13, 15, 18
create_ssh_connection, 7
file_exists_remote, 7
get_default_qsub_config, 8
instantiate_qsub_config, 8
is_job_running, 9
is_qsub_config, 9
is_remote_local, 9
ls_remote, 10
mkdir_remote, 10
override_qsub_config
        (create_qsub_config), 4
qacct, 11
qacct_remote, 11
qstat_j, 11
qstat_j_remote, 12
qstat_remote, 12
qsub, 12
qsub-package (qsub), 12
qsub_lapply, 5, 6, 13, 18
qsub_retrieve, 14
qsub_run, 14
rm_remote, 15
rsync_remote, 16
run_remote, 17
set_default_qsub_config, 6, 13, 15, 18
test_qsub_config, 19
write_remote, 19
```